Audio Vault User [Manual](http://see.wordmixmans.ru/now.php?q=Audio Vault User Manual) >[>>>CLICK](http://see.wordmixmans.ru/now.php?q=Audio Vault User Manual) HERE<<<

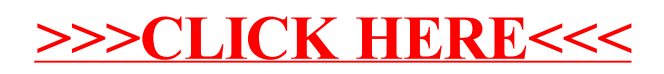